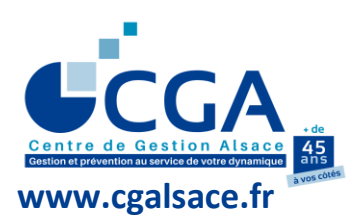

# **FICHE PRATIQUE RECOMMANDATIONS ET INFORMATIONS UTILES**

# **I. CHANGEMENT DE SITUATION DES ADHÉRENTS EN COURS D'ANNÉE**

**Pour une mise à jour rapide de notre fichier et pour éviter tout rejet lors de la télétransmission, merci de nous signaler, par voie postale ou par mail [\(o.ensminger@cgalsace.fr\)](mailto:o.ensminger@cgalsace.fr), toute modification de la situation de vos clients, adhérents du CGA Alsace, dès que vous en avez connaissance.** 

### **Exemples :**

- $\checkmark$  cessation d'activité et motif (décès de l'exploitant, départ à la retraite, liquidation judiciaire, ...), demande de résiliation téléchargeable sur le site [www.cgalsace.fr,](http://www.cgalsace.fr/) rubrique « Téléchargements » ;
- ✓ transformation de l'entreprise individuelle en société de capitaux, ou toute autre transformation de la structure juridique de l'entreprise :
- $\checkmark$  succession (de leur vivant, par leur conjoint ou par leur(s) enfant(s)) ;
- ✓ changement d'activité, modification de la date de clôture de l'exercice, changement de catégorie ou de régime fiscal (option pour l'IS, assujettissement au régime du micro-BIC ou de l'auto-entrepreneur).

**Ces informations, ainsi que les changements d'adresse, téléphone, email …, peuvent être communiqués au CGA Alsace par le portail CAWEB** (pour toute information au sujet de CAWEB, M. Steve ARBOGAST, responsable informatique du Centre, peut être contactée par téléphone (03.88.45.65.51) ou par mail (s.arbogast@cgalsace.fr)).

**II. TABLEAUX OG DE RENSEIGNEMENTS COMPLÉMENTAIRES, BIC ET BA (concerne les entreprises appartenant à la catégorie « Adhérents Bénéficiaires » (voire cependant le renvoi (\*))**

- **Les tableaux OG sont téléchargeables** directement à partir de notre site internet (au format Excel remplissable) : si le logiciel de télétransmission de votre cabinet ne propose pas les tableaux OG, ces derniers peuvent être transmis par e-mail à l'adresse [o.ensminger@cgalsace.fr.](mailto:o.ensminger@cgalsace.fr)
- **Deux guides d'utilisation des tableaux OG (BIC et BA)** sont disponibles sur le site internet du Centre, (menu « Gestion et Prévention », puis menu « Télétransmission »). Pour toute information concernant le contenu des tableaux OG, vous pouvez contacter M. Jean-Philippe MATTHISS (Tél : 03.88.45.60.24 – [jp.matthiss@cgalsace.fr\)](mailto:jp.matthiss@cgalsace.fr).

**Rappel :** en dématérialisation, la **Surface Agricole Utile (SAU)** est à renseigner dans le tableau **OGBA05,** afin de nous permettre de récupérer la superficie avec deux décimales.

- **La plupart des logiciels de télétransmission permettent de paramétrer, par OGA destinataire, les tableaux OG demandés**. Pensez à effectuer en début de campagne, si cela n'a pas déjà été fait, le paramétrage pour ne voir s'afficher, lors de l'établissement de chaque dossier, que les tableaux OG demandés par le CGA Alsace.
	- **(\*) IMPORTANT : les tableaux OGBA04** et **OGBA06 sont très utiles à l'établissement du dossier de gestion agricole ; ils doivent donc être complétés et transmis au CGA Alsace, peu importe que l'exploitation agricole ou viticole soit membre dans la catégorie « Adhérents Bénéficiaires » ou « Adhérents Actifs ».** Ces deux tableaux peuvent, en principe, être modélisés dans le logiciel de télétransmission utilisé par le cabinet d'expertise comptable.
- **Le tableau OGBA06 (informations spécifiques : assolements et rendements complémentaires) est à compléter avec précision (en respectant les unités demandées : hectare, are, m², hectolitre, tonne)** pour les adhérents concernés, afin de permettre le **calcul des rendements physiques** des principales productions végétales.

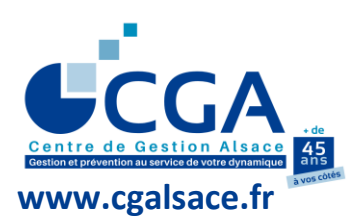

# **FICHE PRATIQUE RECOMMANDATIONS ET INFORMATIONS UTILES (SUITE 1)**

# **III. DEMANDES DE RENSEIGNEMENTS DANS LE CADRE DE L'EXAMEN DE CONCORDANCE, DE COHÉRENCE ET DE VRAISEMBLANCE (ECCV)**

**(concerne les entreprises appartenant à la catégorie « Adhérents Bénéficiaires »**

- **Les demandes de renseignements ECCV sont mises à disposition des cabinets comptables sur le portail CAWEB.** Les collaborateurs et les experts-comptables des cabinets, disposant d'un profil de connexion, peuvent y répondre en ligne. Ils sont rendus destinataires d'un "tableau de bord" hebdomadaire.
- **Rappel** : les courriers comportant une question ayant trait au taux de marge commerciale, au taux de marge brute, au taux de valeur ajoutée produite, aux avantages en nature, à la trésorerie, aux prélèvements et aux apports de l'exploitant, ainsi qu'à la perte de la moitié du capital (sociétés), font l'objet, dès la première demande, de l'envoi d'une copie à l'adhérent.
- **Merci de veiller** à la lisibilité des réponses manuscrites et au respect du délai imparti pour répondre, compte tenu des exigences inhérentes à l'établissement du compte-rendu de mission par le Centre. **Attention à ne pas oublier de dater les réponses et d'apposer le cachet du cabinet et la signature de l'expert-comptable pour les réponses sur support papier.**

#### **IV. ÉTABLISSEMENT DU TABLEAU DE FINANCEMENT**

**Pour éviter tout retard dans le traitement des dossiers (établissement et mise à disposition des dossiers de gestion et de prévention (\*), réalisation de l'ECCV et télétransmission du CRM), il est indispensable, le cas échéant, de ne pas omettre les informations ci-dessous :**

- **Le montant des emprunts souscrits au cours de l'exercice** (code VJ du tableau RN n° 2057 et dans le tableau OGBIC01 ou OGBA01).
- **Le montant des apports faits à l'entreprise par l'exploitant** (au tableau OGBIC01 ou OGBA01).
- **Le montant des concours bancaires et soldes créditeurs de banques** (code EH du tableau RN n° 2051).
- **Le montant des comptes courants d'associés créditeurs au tableau OGBA04, ainsi que le montant des comptes courants d'associés débiteurs** (en BIC/RSI : au bas du tableau n° 2033-A, code 199 ; en BIC/RN : au tableau n° 2057, code VC).
- **(\*) Remarque importante :** rappelons que le CGA Alsace a l'obligation légale d'établir les dossiers de gestion et de prévention, de ses membres adhérents appartenant à la catégorie « Adhérents Bénéficiaires », au plus tard **dans un délai de 9 mois** suivant la date de clôture de l'exercice comptable arrêté au cours de l'année, **mais seulement dans les 2 mois** suivant la date de réception de la déclaration professionnelle de résultats dans le cas d'un exercice comptable clos le 31 décembre (cf. décret n° 2016-1356 du 11/10/2016 ; JO du 13/10/2016 ; art. 371 E, 1° nouveau, de l'annexe 2 au CGI).

#### **V. STATUT DU CONJOINT (art. L. 121-4, I, du Code de commerce et art. L. 321-5 du Code rural)**

**Le conjoint** du chef d'une entreprise commerciale, artisanale ou prestataire de services (couple marié ou pacsé), agricole (couple marié ou pacsé, concubins) qui y exerce de manière régulière une activité professionnelle **doit opter obligatoirement** pour l'un des trois statuts suivants :

## ✓ **Conjoint collaborateur** ✓ **Conjoint salarié** ✓ **Conjoint associé.**

**Important : le statut du conjoint est à indiquer dans le tableau OGBIC01 (ou OGBA01).** De même, si le chef d'entreprise n'a pas de conjoint, ou si ce dernier ne travaille pas dans l'entreprise adhérente, l'information est également à indiquer dans le tableau OG susvisé.

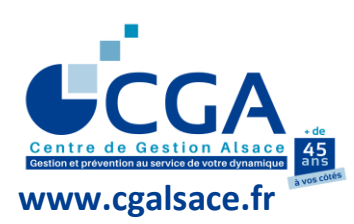

# **FICHE PRATIQUE RECOMMANDATIONS ET INFORMATIONS UTILES (SUITE 2)**

# **VI. VOS INTERLOCUTEURS AU CGA ALSACE EN FONCTION DE LA NATURE DES QUESTIONS**

#### **1) Adhésions et résiliations**

M. Olivier ENSMINGER Responsable adhésion/résiliation Ligne directe : 03.88.45.65.52 Email : [o.ensminger@cgalsace.fr](mailto:o.ensminger@cgalsace.fr)

#### OU (en son absence)

M. Jean-Bernard SCHMITT Directeur Standard : 03.88.45.60.20 Email [: jb.schmitt@cgalsace.fr](mailto:jb.schmitt@cgalsace.fr)

#### **2) Documents à produire**

M. Olivier ENSMINGER Responsable service attestations Ligne directe : 03.88.45.65.52 Email : [o.ensminger@cgalsace.fr](mailto:o.ensminger@cgalsace.fr)

#### **3) Déclarations de TVA**

Mme Célia METZ Analyste de gestion ECCV/EPS Responsable gestion déclarations de TVA Ligne directe : 03.88.45.52.04 Email : [tva@cgalsace.fr](mailto:tva@cgalsace.fr)

#### **4) Questions fiscales, ECCV (\*), EPS (\*\*), CRM (\*\*\*) et ECF (\*\*\*\*)**

Mme Fabienne CLAUS Responsable du pôle légal : ECCV / EPS / ECF Ligne directe : 03.88.45.65.50 Email : [f.claus@cgalsace.fr](mailto:f.claus@cgalsace.fr)

- **(\*)** Examen de Concordance, de Cohérence et de Vraisemblance
- **(\*\*)** Examen Périodique de Sincérité
- **(\*\*\*)** Compte-Rendu de Mission
- **(\*\*\*\*)** Examen de Conformité Fiscale

## **CGA ALSACE**

**12 RUE FISCHART - CS 40024 67084 STRASBOURG CEDEX Tél 03 88 45 60 20 - Fax 03 88 60 65 22** [www.cgalsace.fr](http://www.cgalsace.fr/) **–** [info@cgalsace.fr](mailto:info@cgalsace.fr) **5) Remplissage des tableaux OG, dossier de gestion, dossier de performance, statistiques professionnelles**

M. Jean-Philippe MATTHISS Responsable contrôle liasses fiscales et établissement dossiers de gestion Statistiques - FEC - Analyste ECCV/EPS Ligne directe : 03.88.45.60.24 Email [: jp.matthiss@cgalsace.fr](mailto:jp.matthiss@cgalsace.fr)

## **6) Télétransmission et questions informatiques (notamment celles relatives au FEC)**

M. Steve ARBOGAST Responsable comptabilité et responsable informatique Ligne directe : 03.88.45.65.51 Email : [s.arbogast@cgalsace.fr](mailto:s.arbogast@cgalsace.fr)

#### **7) Formations et plateforme d'e-learning Skilleos**

Mme Véronique ARBOGAST Responsable de la formation Ligne directe : 03.88.45.65.54 Email : [v.arbogast@cgalsace.fr](mailto:v.arbogast@cgalsace.fr)

#### **8) Aides Publiques et documentation LMNP-LMP-LFDS**

Mme Sabrina BERNHART Responsable du pôle avenir Ligne directe : 03.88.45.60.18 Email : [s.bernhart@cgalsace.fr](mailto:s.bernhart@cgalsace.fr)

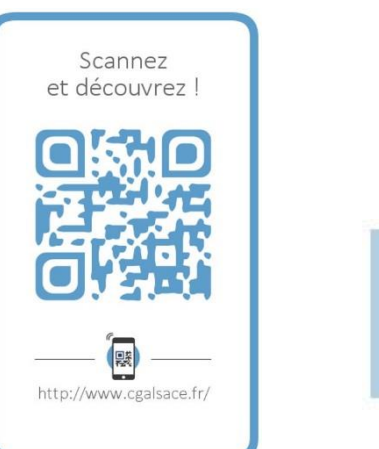

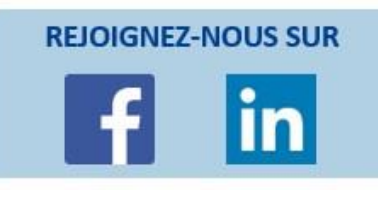